# **С. Ф. Теленик,** д-р техн. наук, проф.; **О. І. Ролік,** канд. техн. наук; **М. В. Ясочка,** асп.[;](#page-12-0) **К. О. Голоднов,** студ.

# **АНАЛІЗ ПІДХОДІВ ДО ВИЗНАЧЕННЯ ВПЛИВУ НЕПОЛАДОК ЕЛЕМЕНТІВ МЕРЕЖІ ДОСТУПУ НА ЯКІСТЬ ОБСЛУГОВУВАННЯ КЛІЄНТІВ**

*Розглянуто проблему визначення впливу відмов елементів мережі доступу на якість обслуговування клієнтів великих операторів інформаційно-телекомунікаційних послуг. На основі огляду існуючих рішень і аналізу структурно-технологічних і сервісно-функціональних особливостей мереж доступу запропоновано загальний підхід до розв'язання проблеми. У вигляді задач на графах спеціального вигляду сформульовано моделі розповсюдження і оцінювання впливу неполадок елементів мережі на якість обслуговування клієнтів. Для розв'язання задач запропоновано декілька варіантів алгоритмів, побудованих на прийомах роботи з графами та алгебраїчному підході. Виконано експериментальне дослідження і порівняльний аналіз запропонованих алгоритмів. Наведено структуру і опис функціонування системи управління інфраструктурою інформаційних технологій, в якій реалізовані запропоновані моделі і алгоритми.*

# **Вступ**

Одним із найважливіших наслідків розвитку інформаційно-комунікаційних технологій (ІКТ) є створення передумов для формування нового інформаційного суспільства. Утворити основу такого суспільства покликана глобальна інформаційна інфраструктура (ІТ-інфраструктура), під якою розуміють великомасштабне середовище надання операторами різноманітних інформаційнокомунікаційних послуг клієнтам. Таких клієнтів у мережах доступу великих операторів може налічуватися декілька мільйонів, причому кожен із них має певний набір вимог до рівня обслуговування. Ці вимоги фіксуються в угоді про рівень обслуговування — Service Level Agreement (SLA).

Неполадки у пристроях чи сервісах мережі доступу можуть знижувати показники якості обслуговування клієнтів оператора, загрожуючи економічними втратами. Для їх попередження менеджери і технічні служби оператора повинні приймати зважені та вчасні рішення щодо усунення впливу неполадок [1]. Але для цього службам оператора потрібно контролювати показники зменшення рівня обслуговування для кожного клієнта, причому реальні значення показників повинні визначатися за досить обмежений час після виникнення подій, які призвели до зміни їх значень. Розрахунок же цих показників вимагає врахування багатьох параметрів, причому логіка здійснення розрахунків повинна бути гнучкою, оскільки мережам доступу і політиці оператора щодо побудови відносин з клієнтами притаманна мінливість.

Отже, перед розробниками систем управління для операторів інформаційно-комунікаційних послуг постала складна науково-практична проблема визначення показників зменшення якості обслуговування клієнтів внаслідок неполадок в мережі у реальних умовах функціонування мереж доступу.

У попередній своїй статті [2] автори запропонували спосіб формального зображення мереж доступу та алгоритм розрахунку показників зниження якості обслуговування клієнтів внаслідок неполадок в мережі, які дозволяють отримувати зазначені показники в межах часових вимог оператора. Однак створення системи управління для операторів інформаційно-комунікаційних послуг вимагає визначення загального підходу до розв'язання зазначеної проблеми, створення адекватних формальних моделей і реалізації на їх основі ефективних інструментальних засобів. У статті пропонується загальний підхід до розв'язання проблеми визначення показників зниження якості обслуговування клієнтів внаслідок неполадок в мережі, комплекс алгоритмів розрахунків показників та їх порівняльний аналіз.

 $\overline{a}$ 

<sup>©</sup> С. Ф. Теленик, О. І. Ролік, М. В. Ясочка, К. О. Голоднов. 2011

ISSN 1997-9266. Вісник Вінницького політехнічного інституту. 2011. № 3 69

#### **Сутність проблеми**

Основу глобальної інформаційної інфраструктури складають магістральні мережі передавання даних, призначені для забезпечення зв'язку між великими телекомунікаційними вузлами або регіональними підмережами. Не менш важливим компонентом інформаційної інфраструктури є мережі доступу операторів, за допомогою яких абонентам надаються різноманітні інформаційні та телекомунікаційні послуги. Мережі доступу деяких операторів можуть обслуговувати до п⋅1000000 клієнтів.

Особливості мереж доступу досить детально описані у попередніх працях авторів, насамперед, у [2, 3]. Загалом структура мережі доступу в термінах теорії графів становить ярусно-паралельну форму спеціального вигляду, де на найвищому ярусі зосереджені ресурси, а у листках — клієнти. Оскільки вузлові пристрої мережі структуровані, а неполадки можуть стосуватися усього пристрою в цілому або певної його підструктури, то пристрій (підструктура) можуть втратити функції повністю чи частково. Тому оператори для кожного пристрою мереж вводять спеціальний параметр оцінки рівня його відповідності нормам функціонування — severity level, який зазвичай набуває значень в діапазоні від 0 до 100.

На основі значень цього показника для пристроїв мережі, структури мережі, параметрів технологій, сервісів і обладнання необхідно розрахувати значення показника якості обслуговування для кожного клієнта. Розміри мереж, щільний потік змін у мережі і досить обмежений час, який відводиться на розрахунок, перетворюють цю рутинну, на перший погляд, процедуру у складну науково-практичну проблему розроблення моделей і методів представлення структури і визначення показників мережі та створення на цій основі інформаційної технології оцінювання впливу неполадок у мережах доступу операторів зв'язку, інтегровану у систему управління мережами доступу операторів зв'язку на рівні Operations Support System (OSS).

#### **Огляд існуючих рішень**

Якщо для транспортних мереж проблеми оцінювання якості сервісів, які надають оператори своїм клієнтам, є предметом багатьох досліджень, наприклад, [4, 5], то для мереж доступу проблема оцінювання якості обслуговування операторами своїх клієнтів досліджена недостатньо. Причому ці дослідження переважно фокусуються на питаннях визначення впливу відхилення значень показників продуктивності мережі на якість сервісів, що надаються операторами мобільного зв'язку. Відсутні праці, у яких би пропонувалися цілісний підхід чи концепція розв'язання цієї комплексної проблеми.

У попередніх своїх статтях [2, 3] автори запропонували розв'язання задачі визначення впливу неполадок у мережі доступу на якість сервісів, які надаються операторами зв'язку клієнтам. Це розв'язання базується на визначенні системи правил поширення впливу неполадок у мережі на якість сервісів і загальної схеми застосування цієї системи, яка враховує структуру мережі і особливості сервісів. Використання правил може бути покладене в основу загального підходу до оцінювання якості сервісів. У другій із згаданих статей автори запропонували підхід до швидкого розв'язання зазначеної проблеми на основі комбінування продукційного і алгоритмічного підходів. У тій же статті наводиться алгоритм отримання потрібних результатів у межах часових вимог з відповідним рівнем точності. Алгоритм реалізований так, що представлення мережі і необхідних для розрахунків даних і власне оброблення цих даних здійснюється у оперативній пам'яті.

Але розробникам подібних інформаційних технологій важливо знати й інші потенційно можливі підходи до розв'язання цієї проблеми і мати їх порівняльні характеристики, насамперед, потрібний час і пам'ять. З одного боку, це важливо для прийняття рішення щодо доцільності виконання самого проекту. З іншого боку, коли рішення вже прийнято, ця інформація дозволить визначитися із архітектурою програмної реалізації, набором компонентів і основними проектними рішеннями щодо кожного з компонентів. Для цього потрібно узагальнити запропоновані ідеї, розробити засоби формального описання структур мереж доступу і схем надання сервісів, представлення і опрацювання продукцій, розробити ефективніші алгоритми для реалізації підходу і виконати ґрунтовні експериментальні дослідження.

#### **Постановка проблеми дослідження**

Нехай відома інформація про складові мережі доступу та їхні взаємозв'язки, *Т<sub>с</sub>* — часовий інтервал між змінами в інформації про складові мережі доступу і їхні взаємозв'язки і *Т<sub>f</sub>* — часовий інтервал між надходженням повідомлень про неполадки в мережі і/або запитами від користувачів, які вимагають визначення рівня їхнього обслуговування.

Для визначення показників рівня обслуговування клієнтів необхідно розробити формальне представлення мереж доступу на основі понять теорії графів і ефективні алгоритми його побудови і перебудови за умови надання змін щодо зв'язків елементів за час, що не перевищує

$$
\min \left\{ T_c, T_f \right\}. \tag{1}
$$

Також слід розробити метод розрахунку показників рівня обслуговування клієнтів на базі представлення структури мережі за заданими змінами у показниках функціонування вузлів і відповідні алгоритми розрахунку на основі зазначеного методу, обґрунтувати оцінки алгоритмів та визначити час роботи програм, які реалізують алгоритм розрахунку показників рівня обслуговування клієнтів, не повинен перевищувати обмеження *Tf*.

#### **Узагальнений підхід до оцінювання впливу неполадок**

В основу підходу покладемо спрощене представлення мережі оператора, яке включає лише необхідні для оцінювання якості обслуговування структурні та функціональні особливості мережі і ефективний спосіб визначення ступеня впливу неполадок на якість обслуговування клієнтів, ефективність якого забезпечується такими прийомами прискорення розрахунків:

1) використанням структурного представлення мережі, її стану і правил виконання розрахунків;

2) обмеженням сегменту мережі доступу, на який впливає неполадка;

3) класифікацією клієнтів мережі і оцінюванням впливу неполадок на класи з подальним поширенням впливу на клієнтів за належністю до класу;

4) виконанням оцінювання у порядку спадання важливості клієнтів;

5) використанням попередньо підготовлених варіантів базових розрахунків, комбінуючи які можна швидко охопити усі класи, що зазнали впливу неполадок;

6) використанням такого представлення мережі, яке дозволяло б зберігати усі необхідні для проведення розрахунків дані у оперативній пам'яті;

7) використанням такого представлення мережі, яке дозволяло б паралельне виконання розрахунків для визначення впливу неполадок.

Якщо врахувати змінність мереж, їх обладнання і технологій, можливу мінливість політики компанії щодо базових принципів оцінювання впливу, то спосіб оцінювання доцільно базувати не на основі алгоритмічного підходу, а використовувати продукційні системи. У цих системах дані (правила і робоча область) відокремлені від процедур (механізм виведення) і необхідність у перепрограмуванні системи за зміною окремих правил не виникає. З іншого боку, оскільки ці системи побудовані на символьних перетвореннях, їх застосування не може забезпечити виконання розрахунків в умовах жорстких часових обмежень. Тому виникає проблема використання додаткових структур даних для прискорення пошуку як у робочій області, так і в системі продукцій. Це викликає необхідність додаткових досліджень, пов'язаних з реалізацією продукційного підходу. Тут перспективними видаються такі прийоми підвищення ефективності роботи системи, які базуються на поданні і обробленні знань за допомогою продукцій: індексація елементів робочої області; структурування системи правил; збереження правил в елементах представлення мережі доступу, що відповідають вузлам, для аналізу впливу яких на інші елементи ці правила створені.

Найперспективнішим видається використання спрощеного представлення мережі, яке містить результати опрацювання правил продукційної системи у вигляді, готовому для прямих розрахунків. Тобто, правила опрацьовуються заздалегідь — перевіряються умовні частини продукцій, вирішуються можливі конфлікти і на відповідному шляху у графі зберігається коефіцієнт, потрібний для розрахунку показника впливу неполадок, коли вони трапляться. Тоді власне визначення впливу зводилося б до перегляду графу від вершин верхніх ярусів до листків, розпочинаючи з вершин з неполадками, і виконанні послідовності арифметичних операцій над збереженими коефіцієнтами впливу з урахуванням параметрів самої неполадки.

# **Представлення мережі**

Представлення мережі визначає структури мережі і сервісів. Головна вимога до представлення — це достатність інформації щодо складу, зв'язків між елементами мережі, елементами мережі та сервісами і особливостей мережі, сервісів і технологій реалізації для визначення наслідків неполадок у структурних елементах і сервісах для визначення якості обслуговування клієнтів.

Багатоплановість призначення зумовлює різноплановість вимог до відповідних формальних засобів. У найабстрактнішому вигляді ці вимоги можна розбити на дві категорії: вимоги до можливостей представлення мережі щодо реалізації функцій управління мережею і вимоги до часових параметрів та параметрів програмно-апаратної реалізації, які може задовольнити представлення. З огляду на цей поділ доцільно представлення мережі розбити на два основні рівні:

перший рівень — повне представлення мережі;

другий рівень — спрощене представлення мережі.

Перший рівень складає повне представлення про склад і структуру мережі, користувачів, сервіси, обладнання і технології, характеристики елементів мережі. Це ядро підсистеми інвентаризації, яке інтегрує уявлення про мережу і становить центральний компонент системи управління оператора. Саме повне представлення використовується для візуалізації структури мережі, аналізу і прогнозування стану мережі, її підмереж і елементів, остаточних розрахунків та реалізації інших функцій системи управління.

Формуючи загальне уявлення щодо структури, сервісів мережі, елементного і компонентного стану, технологій і обмежень на функціонування тощо, повне представлення становить дуже великий масив інформації, яка зберігається у великій БД під керуванням промислової СКБД і структурні зв'язки реалізуються за рахунок адресних посилань (індексів). Що стосується аналізу проблем, пов'язаних із нештатними режимами функціонування мереж і оцінюванням впливу неполадок на якість обслуговування користувачів і наслідків невиконання SLA, таке представлення не дає підстав сподіватися на побудову швидких алгоритмів.

Тому потрібне спрощене представлення мережі, яке формує його другий рівень. Воно використовується для швидкого аналізу і оцінювання впливу стану мережі на рівень якості обслуговування клієнтів. Спрощене представлення повинне бути таким, щоб його можна було цілком завантажити в оперативну пам'ять при запуску системи розрахунку показників впливу й усі розрахунки виконувати на основі даних, завантажених у оперативну пам'ять.

Спрощене представлення, яке має назву «ярусно-паралельна форма розповсюдження впливу неполадок», скорочено «дерево розповсюдження», складається з двох частин:

1 — опис структури мережі доступу і структури сервісів та служб, які їх підтримують;

2 — опис особливостей врахування впливу неполадок у мережі доступу на рівень якості обслуговування клієнтів.

За своєю суттю ці два описи повинні характеризувати мережу доступу з двох взаємодоповнювальних точок зору. З одного боку, мережа представляється як ярусно-паралельна форма — система елементарних ієрархічних підграфів (сукупність дерев) мережі доступу і сервісів, об'єднання яких дозволить одержати орієнтований граф структури, який у загальному випадку не є деревом. Таке представлення дозволить застосувати ефективні в умовах зміни структур формальні засоби і структури даних. Так, для представлення піддерев можна використовувати розбитий на зони лівий польський дужковий запис, а для аналізу структури — алгебраїчний підхід. Також для ефективного оброблення даних в оперативній пам'яті можна використовувати двійкові представлення структурних, технологічних та інших особливостей мереж.

З іншого боку, мережа представляється як система точок впливу та відповідних їм сегментів впливу і коефіцієнтів розрахунку впливу. Таке представлення дозволить задати, по-перше, точки впливу — елементи мережі, в яких мережа розгалужується і які певним чином впливають на якість функціонування декількох наступних елементів, сегментів або сервісів мережі, а, по-друге — визначити напрям і об'єм необхідних обчислень. Для кожної точки впливу вказуються компоненти, сегменти, елементарні підграфи, сервіси і технології безпосереднього впливу, а також коефіцієнти для виконання безпосередніх обчислень.

# **Організація виконання розрахунків**

Загальна структура функціонування системи визначення впливу неполадок на якість обслуго-

вування користувачів наведена на рис. 1. Ця схема дозволить чіткіше визначити роль часових обмежень на виконання розрахунків. Оскільки роль повного і спрощеного представлення мережі зрозуміла, стисло розглянемо призначення наведених на схемі модулів. Модуль формування спрощеного представлення застосовується одноразово для формування зазначеного представлення із повного. Модуль зміни спрощеного представлення застосовується кожного разу, коли у мережі відбуваються зміни. Виконання цих модулів повинне здійснюватися за час, який відповідає (1). Модуль виконання спрощеного представлення, призначений для визначення впливу неполадок на якість обслуговування користувачів, виконується кожного разу, коли в систему надходить повідомлення про неполадки або запит від користувача, який вимагає визначення рівня його обслуговування. Виконання цього модуля повинне здійснюватися за час, який не перевищує Tf. Оскільки обсяги інформації дуже великі, а інтервали Tc і Tf досить малі, то вимоги до часових параметрів роботи модулів системи дуже жорсткі.

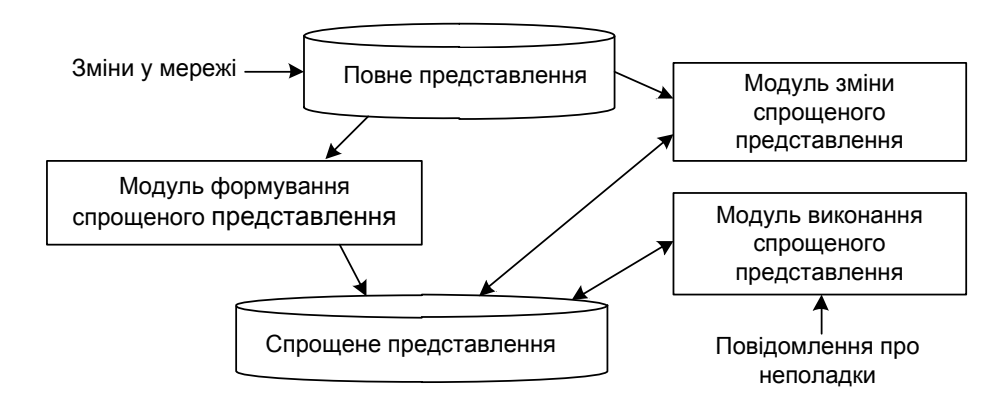

Рис. 1. Загальна структура функціонування системи

Реалізація описаного підходу вимагає розроблення відповідних моделей і методів оцінювання впливу неполадок на рівень обслуговування користувачів. Моделі повинні забезпечити формальне описання мережі доступу і принципів оцінювання впливу неполадок на рівень обслуговування користувачів. Основна вимога до цих моделей є наслідком їх призначення і полягає в тому, щоб за допомогою невеликої базової множини конструктивних елементів і способів їх комбінування однозначно визначити потужне, а у загальному випадку нескінчене, відображення з декартового добутку множин мереж доступу і неполадок у них на множину оцінок впливу неполадок на рівень обслуговування користувачів. Назвемо таке відображення базовим відображенням аналізу впливу неполадок. Методи оцінювання впливу неполадок на рівень обслуговування користувачів повинні забезпечити обчислення базового відображення з урахуванням важливих для оператора критеріїв і обмежень, особливо на час і потрібну пам'ять.

#### **Моделі мереж і оцінювання впливу неполадок**

Спочатку формально опишемо представлення мережі доступу і систему продукцій. Потім покажемо, як із їх допомогою неявно визначається згадане вище базове відображення. Після цього визначимося з можливими критеріями і обмеженнями на обчислення відображення, що дозволить сформулювати вимоги до методів оцінювання впливу неполадок на рівень обслуговування користувачів.

#### **Модель мережі**

Представлення мережі доступу буде складатися із повного і спрощеного представлення. Повне представлення мережі доступу зберігається у таблицях великих баз даних під управлінням промислових СКБД. Таблиці становлять n-арні нормалізовані відношення. Інформація про склад, зв'язки і характеристики елементів мережі знаходиться у таблицях: Objects (потрібні для роботи алгоритмів поля: ідентифікатор об'єкта; ім'я об'єкта; тип об'єкта); Reference (потрібні для роботи алгоритмів поля: ідентифікатор об'єкта; посилання на пов'язаний з ним об'єкт; ідентифікатор атрибута);

Parameters (потрібні для роботи алгоритмів поля: ідентифікатор об'єкта; ідентифікатор атрибута; значення атрибута).

Оскільки дані в оперативній пам'яті комп'ютерів обробляються значно швидше, доцільним було б розробити формальне представлення мережі у термінах теорії графів, обсяги якого дозволяли б зберігати потрібні для розрахунків дані в оперативній пам'яті сучасних обчислювальних систем. Для спрощеного представлення мережі доступу у вигляді дерева розповсюдження будемо використовувати граф спеціального вигляду з позначеними вершинами і ребрами

$$
G = \langle V, E, \alpha, \beta, \chi, \delta, \varepsilon \rangle, \tag{2}
$$

де *V* — множина вершин (вузлів); *E* — множина ребер (зв'язків); α: *E*→*V* × *V* — функція, яка кожному ребру ставить у відповідність упорядковану пару вершин (вузлів); β: *V* →{0,1} — функція, яка кожній вершині ставить у відповідність ознаку потреби у перерахунку; χ: *V* →*N* — функція, яка кожній вершині ставить у відповідність значення параметра оцінки відповідності нормам функціонування; δ: *E* → *N* — функція, яка кожному ребру ставить у відповідність ознаку поширення впливу неполадки у вершині (вузлі), з якої ребро виходить; ε: *E*→*T* — функція, яка кожному ребру ставить у відповідність тип ребра. У визначеннях складових системи (2) множина  $N = \{0, 1, 2, \ldots, 100\}.$ 

Множина вершин графа поділяється на класи, причому кожна вершина може належати одному і тільки одному класу:  $V_c$  — клієнти оператора;  $V_s$  — сервіси оператора;  $V_d$  — обладнання оператора;  $V_t$  — технології оператора;  $V_p$  — порти обладнання оператора;  $V_r$  — ресурси оператора.

Множина ребер графа також поділяється на дві підмножини *E* = *Em*∪*Er*, де *Em* — множина основних зв'язків,  $E_r$  — множина резервних зв'язків, причому  $E_m \cap E_r = \emptyset$ .

Варто зазначити, що функції α і ε на множинах вершин і ребер з відповідними поділами описують структуру мережі доступу і структуру сервісів та служб, які її підтримують, а функції β, χ, δ описують особливості врахування впливу неполадок у мережі доступу на рівень якості обслуговування клієнтів. Варто нагадати, що саме зазначені набори функцій характеризують мережу доступу як ярусно-паралельну форму і структуру, що визначає порядок і параметри розрахунків, відповідно.

Зазначена структура організації розрахунків будується на основі системи продукцій. Концептуально підхід побудований на тому, що правила заздалегідь прив'язуються до структури мережі і в процесі обчислень застосовуються алгоритмічно. Символьне оброблення правил здійснюється лише модулями формування і зміни спрощеного представлення, тобто тоді, коли у якості обмеження враховується переважно Tc. Коли ж необхідно враховувати жорсткіші обмеження, пов'язані з часом Tf, замість символьного оброблення правил уже застосовуються алгоритми обходу дерев і відповідні арифметичні розрахунки.

#### **Формальний опис системи правил**

Область правил складають правила, які у нотації Бекуса–Наура мають такий вигляд: <система\_правил> ::= [<продукція>]

<продукція> ::= <клас> P <назва> <умова>→<наслідок>

 $\langle$ клас $\rangle$  ::= propagation rule | severity level rule

 $\langle \text{yMOBa} \rangle ::= [\{\text{-}\}\langle \text{fHPOCTa} \rangle]$ 

 $\langle$ проста умова> ::=  $\langle$ клас об'єкту>  $\langle$ ім'я>  $\langle$ атрибут>  $\langle$ предикат>  $\langle$ значення>

 $\langle x \rangle$ дас об'єкту> ::= client | service | technology | device | port | resource

<наслідок> ::= [<команда> | <формула> | <програма>]

 $\langle \text{предикат} \rangle ::= \neq | = | \langle | \rangle | \leq | \geq$ 

 $\langle \text{appu6yr} \rangle$  ::=  $\langle \text{iw's cepbicy} \rangle$  |  $\langle \text{iw's cexhonorii} \rangle$  |  $\langle \text{run пристрою} \rangle$  |  $\langle \text{mapamerp} \rangle$  | <тип клієнта> | <ім'я клієнта>

Параметрами можуть бути будь-які характеристики сервісів, технологій, пристроїв клієнтів. Значеннями можуть бути константи, а можуть бути імена. Синтаксис команд залежить від команди. Застосовуються такі три команди: modify; remove; add. Вони виконують дії над елементами робочої області.

Вміст робочої області становлять елементи робочої області:

# <елемент>::= (<клас об'єкта> Name <ім'я> [<атрибут><значення>])

Семантика продукційних систем традиційна. Ліві частини продукцій розглядаються як умови, а праві частини — як дії. Умови перевіряються на істинність, точніше виконуваність за поточного стану мережі доступу, який задається елементами робочої області.

Класифікація об'єктів становить найважливіший елемент семантики. Доцільно скористатися із переваг структуризації. Взагалі представлення знань у випадку логічного підходу є неструктурованим, а питання семантики виникають лише за інтерпретації формул. У нашому випадку використовується структуризація знань, в основу якої покладене спрощене представлення мережі доступу. Але можна застосувати і засоби представлення знань когнітивного напрямку.

# **Базове відображення аналізу впливу неполадок**

Відображення з декартового добутку множин мереж доступу і неполадок у них на множину оцінок впливу неполадок на рівень обслуговування клієнтів задається неявно за допомогою можливостей структурування мережі доступу, закладених у спрощене представлення, і правил продукційної системи. Нехай S — множина можливих структур мережі доступу оператора, F — множина можливих комбінацій неполадок у мережі доступу оператора,  $\Omega = \{\omega 1, \dots, \omega t, \dots, \omega T\}$ , де  $T = |Vc|$ , — вектор оцінок рівня обслуговування клієнтів оператора. Тоді система правил  $P = \{P1, \ldots, PQ, \ldots, PO\}$  задає базове відображення аналізу впливу неполадок, визначаючи для кожної можливої структури мережі доступу оператора і комбінації неполадок значення оцінок рівня обслуговування для кожного клієнта оператора. Елементами множин S і F є поточні структура мережі доступу оператора і комбінація неполадок, відповідно. У той же час, система продукцій Ρ змінюється досить рідко.

Запропонований підхід поділяє аналіз впливу неполадок на рівень обслуговування клієнтів на дві фази. На першій фазі аналізу механізм виведення на множині продукційних правил використовується для попереднього відбору правил для структурних елементів мережі і описання за допомогою функцій β, χ, δ особливостей врахування впливу неполадок у мережі доступу на рівень якості обслуговування клієнтів. На другій фазі аналізу виконується перерахунок оцінок рівня обслуговування для усіх клієнтів оператора.

Щоб продемонструвати особливості неявного визначення базового відображення аналізу впливу неполадок, скористаємося з аналізу особливостей розрахунку оцінок впливу неполадок на клієнтів оператора за допомогою продукцій, виконаного у попередній праці авторів [2]. У цій праці визначені основні можливі способи з'єднання вузлів мережі доступу і тим самим особливості відповідних видів продукційних правил.

Наприклад, ієрархічному способу з'єднання вузлів відповідають такі правила прямого (перших два правила) і зворотного (інші правила) поширення впливу неполадок:

IF tt.nod = 1  $\land$  type.nod = '…'  $\land$  class.nod = '…'  $\land$  type.child.nod = '…' THEN tt.child.nod = 1

IF tt.nod = 1  $\land$  type.nod= '…'  $\land$  class.nod = '…'  $\land$  type.reference.nod = '…'  $\land$  type.nod.reference =  $\ldots$ '  $\land \land$  attribute.nod.reference =  $\ldots$ ' THEN tt.reference.nod = 1

IF tt.nod = 1  $\land$  type.nod = '…'  $\land$  class.nod = '…'  $\land$  type.parent.nod. = '…' THEN tt.parent.nod = 1

IF tt.nod = 1  $\land$  type.nod = '…'  $\land$  class.nod = '…'  $\land$  type.nod = '…'  $\land$  type.nod.reference = '…'  $\land$ ∧ attribute.reference.nod = '…' THEN tt.reference.nod = 1

Для спрощення у цих правилах не визначаються імена класів об'єктів і значення атрибутів. Тут прості умови tt.nod = 1, tt.child.nod = 1, tt.parent.nod і tt.reference.nod = 1 означають, що ознака наявності неполадки приписана відповідно вузлу, дочірній вершині вузла, батьківській вершині вузла, вершині, на яку у вузлі є посилання. Інші прості умови зрозумілі із контексту.

Дещо відрізняються правила для інших способів з'єднання. Наприклад, якщо до вузла веде резервна лінія зв'язку і для неї виділений запас продуктивності, то можна використовувати правило

IF tt.nod = 1  $\land$  severity.nod = k  $\land$  type.nod = '…'  $\land$  class.nod = '…'  $\land$  type.child.nod = '…'  $\land$ ∧ sign.reserve\_parent = 1 ∧ output.nod.reserve\_parent = m ∧ type.reserve\_parent = '…' ∧ ∧ class.reserve\_parent = '…' ∧ type.child.reserve\_parent = '…'∧ output.child.reserve\_parent =  $=$  n THEN tt.child.nod  $= 1 \vee$  severity.child.nod  $=$  f(k, m).

Додаткові прості умови sign.reserve parent = 1 і tt.child.reserve parent означають, що існує зв'язок з резервним батьком і ознака наявності неполадки приписана дочірній вершині резервного батька відповідно. Змінні severity.nod, severity.child.nod набувають значення severity level для вузла і дочірньої вершини, змінні output.nod.reserve\_parent і output.child.reserve\_parent набувають значення коефіцієнтів зниження швидкості передавання.

Отже, вирішення конфліктних ситуацій стосується лише першої фази. Необхідні засоби попередження конфліктних ситуацій будуть розглянуті нижче з урахуванням розмірів мереж доступу.

Що стосується особливостей реалізації другої фази, тут виникає складна проблема визначення умов, за яких символьне оброблення системи продукцій зводиться до перерахунку розповсюдження впливу неполадок на основі направленого без циклів обходу графів спеціального вигляду.

# **Методи оцінювання впливу неполадок**

Природно, що загальний характер методів оцінювання впливу неполадок визначений особливостями розглянутих моделей. Виходячи із наведеної на рис. 1 загальної структури функціонування системи, розглянемо методи, необхідні для побудови алгоритмів для реалізації модулів формування і зміни спрощеного представлення та модуля виконання спрощеного представлення. У першому випадку мова повинна йти про механізм виведення, причому робочу область складає повне представлення мережі доступу. У другому випадку доцільно застосовувати методи, які базуються на механізмах обходу графів спеціального вигляду.

В основі підходу, який пропонується, покладено дерево розповсюдження впливу, яке за своєю суттю становить структуру даних для організації роботи алгоритму обходу графів спеціального вигляду. У процесі обходу зазначений алгоритм повинен також виконати розрахунок оцінок впливу неполадок на рівень обслуговування клієнтів оператора. Тому метод оцінювання впливу неполадок повинен базуватися на інтеграції таких трьох процесів:

1) структуризація повного представлення мережі і побудова каркасу дерева розповсюдження впливу;

2) вибір продукційних правил для вузлів дерева розповсюдження впливу;

3) визначення коефіцієнтів перерахунку для вузлів дерева розповсюдження впливу.

Розглянемо ідеї, закладені у реалізацію кожного із процесів, детальніше.

Структуризація повного представлення мережі і побудова каркасу дерева розповсюдження впливу. Призначення процесу полягає у формуванні на основі повного представлення мережі доступу графу спеціального вигляду — ярусно-паралельної форми. Таким чином, буде здійснено перехід від слабко структурованого представлення елементів мереж доступу та їх бінарних зв'язків до добре структурованого спрощеного представлення, у якому формується уявлення про мережу доступу в термінах дерев, піддерев, шляхів тощо. Ці терміни традиційно асоціюються із такими компонентами уявлень про мережі доступу, як мережа, підмережа, шлях доставки та ін. Зазначене дерево є основою візуалізації мереж доступу з точки зору аналізу впливу неполадок.

Отже, на вхід процедури подається повне представлення у вигляді системи таблиць реляційної бази даних, а на виході отримуємо структуру даних у вигляді графу спеціального вигляду.

# **Вибір продукційних правил**

В основу здійснення вибору покладено механізм виведення у продукційних системах. Загалом функціонування механізму виведення зводиться до послідовного виконання простих операцій перевірки умов правил, доки не буде досягнуто цільового стану системи. У нашому випадку це означає, що завершиться перерахунок для усіх клієнтів.

Оскільки у продукційних системах умови застосування правил можуть перетинатися, тобто одночасно декілька правил, умови яких виконуються, можуть претендувати на застосування, то виникають конфліктні ситуації. Для прийняття рішень щодо застосування правил у потрібному порядку пропонується застосовувати відношення переваги між правилами і першим застосовується найбільш прийнятне правило з тих правил, умовна частина яких виконується.

З метою підвищення ефективності системи розглянемо можливі варіанти реалізації представлення і механізмів системи. тобто організації його функціонування. Загальна ідея забезпечення ефективності перерахунку показників впливу неполадок елементів мережі доступу на інші елементи мережі і, насамкінець, на якість обслуговування клієнтів оператора зв'язку полягає у тому, щоб перейти від повторюваного послідовного перегляду робочої області і області правил до комбінованого застосування таких трьох прийомів:

1) — індексація елементів робочої області: це дозволить підключити до усіх простих умов ті

елементи робочої області, що їм задовольняють, і після цього переглядати тільки ці списки. Індексацію можна виконувати за найважливішими атрибутами всіх елементів робочої області. Для кожного правила створюється лічильник кількості простих умов, які виконуються в його умові. На початку лічильник містить 0, а після цього у разі зміни робочої області до його значення додається 1 або віднімається 1 в залежності від того, додається чи видаляється елемент робочої області, що задовольняє якійсь простій умові відповідного правила. Таким чином, порівняння лічильника з кількістю простих умов правил дозволяє швидко відібрати правила, умови яких виконуються. З кожною простою умовою зберігається список елементів робочої області, яким вона задовольняє. У разі зміни елементів робочої області списки коригуються. У випадку інтерпретації переглядаються тільки списки і готується перелік конфліктних правил;

2) — структурування системи правил: в пам'яті будується дерево описання простих умов, вершини якого відповідають ознакам простих умов, а листки — тим продукціям, прості умови яких виконуються на шляху від кореня. Система підтримує пам'ять про ті вузли, що відповідають певному стану робочої області, і модифікується за нових елементів робочої області;

3) — прив'язування правил до вузлів спрощеного представлення мережі доступу: посилання на правила і лічильники зберігаються у кожному вузлі спрощеного представлення мережі доступу.

# **Визначення коефіцієнтів перерахунку**

Коли дерево розповсюдження впливу побудоване, тим самим визначений загальний характер виконання розрахунків. Але існують альтернативи виконання розрахунків і після побудови дерева. Тому доцільно навести загальний опис методу розрахунку впливу неполадок, який буде втілений у декількох варіантах алгоритмів реалізації, побудованих на особливостях відповідних структур даних.

# **Ефективні напрями реалізації системи оцінювання впливу**

Визначившись із загальним підходом до побудови систем аналізу впливу неполадок у мережах доступу операторів, розглянемо цілісні концепції реалізації системи, побудуємо для них теоретичні оцінки і експериментально перевіримо працездатність запропонованого підходу. Порівняння реалізацій дозволить напрацювати рекомендації щодо їх втілення у комерційних продуктах.

Варто зазначити, що існує низка технічних аспектів реалізації запропонованого підходу, які впливають на алгоритмічне забезпечення системи. По-перше, спільне використання списків, дерев і спрощеного представлення мережі доступу потенційно може забезпечити високу ефективність перерахунку показників впливу неполадок. По-друге, ще більше підкреслює сподівання на високу ефективність та обставина, що спрощене представлення можна розташувати у оперативній пам'яті. Отже, зникає необхідність у постійному звертанні до значно повільнішої зовнішньої пам'яті і, як наслідок, міцнішають сподівання на високу ефективність перерахунку. По-третє, щоб здійснювати аналіз впливу неполадок на рівень обслуговування клієнтів у великих мережах доступу в оперативній пам'яті необхідно мати досить ефективну систему кодування елементів мережі доступу.

На основі наведених концепцій для розв'язання проблеми швидкого аналізу впливу стану мережі на якість обслуговування користувачів з урахуванням технічних аспектів розроблені такі алгоритми аналізу впливу неполадок і відповідні реалізації:

1 — алгоритми типу А, побудовані на збереженні спрощеного представлення у базах даних на жорстких дисках;

2 — алгоритми типу В, побудовані на збереженні спрощеного представлення у оперативній пам'яті.

#### **Алгоритми типу** *А*

Алгоритми AS1формування спрощеного представлення.

Вхід: Повне представлення (таблиця) і система продукцій

Вихід: Спрощене представлення

*Крок* 1. Послідовний перегляд кортежів таблиці Objects і формування відповідних вершин і ребер спрощеного представлення.

*Крок* 2. Послідовний перегляд кортежів таблиці Reference і формування відповідних вершин і ребер спрощеного представлення.

*Крок* 3. Вибираємо черговий кортеж таблиці Parameters.

*Крок* 4. Знаходимо і позначаємо у спрощеному представленні у відповідній вершині просту умову, яка міститься у кортежі таблиці Parameters.

*Крок* 5. Знаходимо і позначаємо у таблиці продукційних правил у відповідних правилах просту умову, яка міститься у кортежі таблиці Parameters.

*Крок* 6. Чи є продукційне правило, усі прості умови якого виконані.

Якщо так, то реалізуємо правило у спрощеному представленні, формуючи в ньому відповідні поля у відповідних ребрах і вершинах, значення коефіцієнтів для розрахунку впливу неполадок, коли вони трапляться. Вилучення позначок простих умов у відповідній вершині спрощеного представлення. Вилучення позначок простих умов у відповідному правилі. Інакше — перехід на крок 5.

*Крок* 7. Якщо усі кортежі таблиці Parameters розглянуті, то видача результуючих даних і кінець роботи, інакше — перехід на крок 3.

Алгоритм AE1 виконання спрощеного представлення. Ідея алгоритму базується на використанні традиційної ідеї обходу дерева розповсюдження, яке зберігається у базі даних на зовнішніх дисках і завантажується блоками у буфер в оперативній пам'яті. В основу алгоритму покладено «пошук в ширину» (BFS) для графів з урахуванням специфіки дерева розповсюдження.

Вхід: Спрощене представлення (таблиці: *device*\_*type* — для описання типів вузлів мережі; *device* — для описання вузлів мережі; *parent*\_*child* — для описання направлених зв'язків вузлів *id\_parent* (батьківська вершина) з *id\_child* (дочірня вершина). У двох останніх таблицях зберігаються: *koef* — ступінь зниження швидкості передачі на виходах вузла; *kin\_sum* — сума всіх коефіцієнтів ліній зв'язку, які входять у вузол; *kij* ∈ [0, 1] — коефіцієнт зниження швидкості передачі на лінії від *i*-го вузла до *j*-го; *Ki* — ступінь зниження швидкості передачі на виходах вузла *Ui* відносно нормативного (залежить від пошкоджень в мережі доступу); *Rij* ∈ [0, 1] — коефіцієнт розподілу полоси пропускання між лініями зв'язку, які виходять з *i*-го вузла.

Вихід: Перелік показників впливу для кожного клієнта

*Крок* 1. Подається ідентифікатор вузла (FIRST\_ID) і його новий коефіцієнт (KO\_).

*Крок* 2. За допомогою SELECT-запитів створюються індексовані масиви: masD\_KO(id) — коефіцієнт вузла з ідентифікатором id; masD KIN(id) — kin sum вузла з ідентифікатором id; masPC pid(i), masPC cid(i) (знаходяться з таблиці PARENT CHILD, як ідентифікатори батьківського і дочірнього вузлів у відсортованому порядку по ідентифікатору батька); masPC\_k(i), masPC\_r(i) (знаходяться з таблиці PARENT\_CHILD, як коефіцієнти *kij* і *Rij* ієрархічного зв'язку між батьківським і дочірніми вузлами у відсортованому порядку по ідентифікатору батька); masD begin(i) — перше входження батька із заданим ідентифікатором у масив masPC pid; masD NChild(i) — кількість дітей у батька із заданим ідентифікатором.

*Крок* 3. Здійснюється пошук «в глибину» у графі з вершини FIRST\_ID: знаходимо цикли (в масив mas\_cycle(i) записується кількість батьків для кожного вузла *i*).

*Крок* 4. Доки masParent не порожній, здійснюється пошук в ширину, починаючи з вершини FIRST ID (масив masParent містить батьківські вершини, з яких здійснюється перехід):

1) визначаються всі діти (вузли, в які можна попасти з вузлів masParent);

2) перераховуються для зв'язку між батьківським і дочірніми вузлами нові коефіцієнти *kij* ліній (записуються у masPC\_k) і коефіцієнти kin\_sum для дочірніх вузлів (записуються у masD\_KIN) за формулами

$$
kin\_sum_j = \sum_{i \in P} k_{ij};\tag{3}
$$

$$
k_{ij} = K_i \cdot \min\{kin\_sum_i, 1\} \cdot R_{ij}.\tag{4}
$$

У формулі (3) сума береться за всіма батьківськими вузлами для *j*-го вузла.

3) для всіх дочірніх вузлів значення mas\_cycle зменшується на 1. Якщо для якогось дочірнього вузла це значення менше 1, то записуємо її в masChild;

4) приймається masParent = masChild.

Алгоритм здійснює перерахунок коефіцієнтів пропускної спроможності *kij* ліній зв'язку зі зміною швидкості передачі на виходах *Ki* для елемента *i*. З метою спрощення розрахункові формули

запропоновані для ліній зв'язку з однаковою швидкістю передавання. Варто також зазначити, що крок 3 (пошук «в глибину») потрібен для того, щоб базовий алгоритм «пошуку в ширину» (крок 4) не проходив вершини по декілька разів, що може давати складність O(*an* ), де *n* — кількість вершин,  $a > 1$ .

Складність алгоритму складає: O(*n* + *m*), де *n* — кількість вершин, *m* — кількість ребер, на створення масивів потрібен час O(*m*⋅ln(*m*)), що пов'язано з необхідністю їх сортування.

Оцінка пам'яті, необхідної для виконання: O(*d*), де *d* — обсяг буферу в оперативної пам'яті, необхідного для збереження чергової порції даних із БД.

#### **Алгоритми типу** *В*

Алгоритм ВS2 формування спрощеного представлення. Алгоритм працює за схемою попередньої побудови дерева на основі повного представлення, яке зберігається на дисках, і системи правил, які зберігаються в оперативній пам'яті, причому дерево зберігається в оперативній пам'яті. Від алгоритму ВS1, наведеного у праці [2], відрізняється структурою представлення даних в оперативній пам'яті і особливостями оброблення продукційних правил.

Основна ідея побудови алгоритму полягає у виборі таких структур даних і послідовності кроків їх оброблення, щоб за даними інвентарної бази даних за одне послідовне зчитування її таблиць вибудувати усі рівні дерева розповсюдження впливу неполадок у мережі. Завантаження даних із бази даних здійснюється за допомогою драйвера JDBC, програмна реалізація працює з базою даних безпосередньо.

Вхід: Повне представлення (таблиці) і система продукцій

Вихід: Спрощене представлення (структури для дерева розповсюдження).

Склад полів таблиць інвентарної бази даних наведений вище. Структури для представлення дерева розповсюдження концентруються навколо класу Unit, об'єкти якого для вузлів мережі зберігають списки спадкоємців і пращурів по основній і резервній лініях зв'язку, а також інформацію щодо стану обчислень, яка надійшла у вузол. Правила є об'єктами класу Rule, у списках яких містяться прості умови (трійка {атрибут (ліва частина), значення (права частина), предикат (знак порівняння)} та дія, яку необхідно виконувати, якщо виконуються всі прості умови.

Алгоритм розрахунку складається з трьох частин: опрацювання таблиці «object»; опрацювання таблиці «reference» і робота з правилами. Оскільки усі алгоритми реалізують ідею одноразового проходу таблиць інвентарної бази даних, то зупинимося лише на роботі з правилами, для яких виконалися всі прості умови.

Якщо для правила усі спадкоємці рівні, то показник впливу неполадки на вузол обчислюється за формулою  $p_u = \sum_{s \in S} p_s \times K_s$ ∈  $=$  ∑  $p_s \times K_s$  (сума береться по всім батькам *s* ∈ *S* вузла *u*).

Якщо для правила усі спадкоємці рівні з коефіцієнтом *r*, то показник впливу неполадки на вузол обчислюється за формулою  $p_u = \sum_{s: \text{input}(u)} r_s(u) \times p_s \times K_s$  (сума береться по всім батькам  $s \in S$ 

вузла  $u, r_s(u)$  — коефіцієнт передавання лінії між вузлами  $u$  і *s*).

Якщо правило пов'язане з перерозподілом коефіцієнтів передавання ліній зв'язку, які виходять із вузла *u*, то відповідним чином виконується перерозподіл. Наприклад, правила з виконуваними діями «Вилучити ресурс усіх прямих спадкоємців» і «Забезпечити повністю ресурсом усіх прямих спадкоємців» призводять до встановлення коефіцієнтів передавання усіх відповідних ліній із вузла *u* рівними 0 та 1 відповідно.

Із усіх правил для вузла *u* клас Unit буде включати лише ті правила, які містять входження простих умов з типами, назвами та іншими параметрами, що відповідають аналогічним характеристикам вузла. Дія, асоційована з відповідним правилом, виконується лише для включених правил.

Легко зрозуміти, що формування графа у найгіршому випадку виконується за O (*n* + *m*), де *n* — кількість вершин, а *m* — кількість ребер. Час обчислення потужності в даному вузлі на основі правил визначимо, припустивши найгірший варіант — усі правила пройшли перевірку, тобто повинне виконуватися кожне із *r* правил у кожному вузлі. Легко перевірити, що час виконання кожного правила перерахунку потужності не перевищує O(*n*), оскільки у наведених вище формулах перерахунку функція обчислення потужності викликається рекурсивно для кож-

ного пращура вузла, а тому викликів буде не більше, ніж загальна кількість вершин. Час виконання правила розподілу пропускних здатностей ліній, які виходять із вузла, також очевидно становить O (кількість спадкоємців), що не перевищує O(*n*).

Отже, час виконання не буде перевищувати *C* + *r*⋅*D*, де *D* — максимальний час із множини{*Di*}, *i* = 1,…,*r*, де *Di* — час виконання *i*-го правила. А оскільки *D* = O(*n*) і *r* —достатньо мале число, то  $C + r \cdot D = O(\text{кількість вершин}).$ 

Оцінка пам'яті, необхідної для виконання: O(*n* 2 ).

Алгоритм ВE2 виконання спрощеного представлення. Алгоритм працює за схемою обходу побудованого за допомогою алгоритму ВS2 дерева розповсюдження, яке зберігається в оперативній пам'яті. Від алгоритму ВE1, наведеного у роботі [2], відрізняється структурою представлення дерева розповсюдження і особливостями обходу його вершин і ребер.

Використовується ідея порівневого обходу дерева розповсюдження. Об'єктно-орієнтована реалізація надає базові класи, які дають інформацію щодо впливу неполадки на елементи мережі і користувачів за прийнятний час.

Структура збереження даних базується на класі Unit для описання вузлів мережі, особливості якого наведені для визначення алгоритму ВS2. Клас Clients розширює клас Unit для описання вузлів-клієнтів оператора мережі. Коли об'єкту, який відповідає вузлу, надійшла інформація про стан обчислень у батьківських вузлах, обчислюються його коефіцієнти і готується інформація для розрахунку у дочірніх вузлах за формулами аналогічними (3) і (4) з урахуванням основних і альтернативних ліній.

Вхід: Спрощене представлення

Вихід: Перелік показників впливу для кожного клієнта

*Крок* 1. Визначення початкових параметрів розрахунків.

*Крок* 2. Фіксація першого рівня дерева розповсюдження.

*Крок* 3. Фіксація наступного вузла на вибраному рівні дерева розповсюдження.

*Крок* 4. Розрахунок показників впливу неполадок для вибраного вузла.

*Крок* 5. Якщо не всі вузли рівня переглянуті, то перехід до кроку 3, інакше — до кроку 6.

*Крок* 6. Якщо не всі рівні переглянуті, то фіксується наступний рівень і здійснюється перехід до кроку 3, інакше — до кроку 7.

*Крок* 7. Зведення і виведення результатів.

Більш детально розглянемо найважливіші кроки алгоритму.

Оскільки значення показника впливу у вузлі можна одержати, виходячи лише із показників його батьківських вузлів, яких може бути декілька на різних рівнях, то виникає проблема циклів. Якщо не розв'язати цю проблему, складність алгоритму буде описуватися експоненціальною функцією, що робить неможливим виконання розрахунків за прийнятний час для декількох мільйонів вузлів. Щоб уникнути цього, у клас Unit добавлена булева змінну wasInit, значення якої визначає необхідність нового обчислення значення показника впливу неполадки для відповідного вузла (попереднє значення показника впливу також зберігається у вузлі).

Очевидно, що зміна значення показника впливу у вузлі *u* впливає лише на всіх його спадкоємців (прямих і непрямих). Зміна значення показника впливу у вузлі показника впливу може вплинути на якийсь його батьківський вузол *v*, якщо *u* «живиться» тільки від резервних ліній і *v* є саме тим батьківським вузлом, від якого резервною лінією до *u* надходило живлення.

У разі виконання наведених вище умов сам показник впливу у вузлі *v* не змінюється, однак змінюються коефіцієнти на лініях, які виходять із *v*. Тому зі зміною значення показника впливу у вузлі необхідно, щоб у ньому і в усіх його спадкоємцях wasInit = false. За необхідності, також потрібно встановити wasInit = false в якомусь його батьківському вузлі *v*, вищеописаному а також у всіх спадкоємцях вузла *v*. Надалі вважаємо, що показник впливу у класі містить «правильне» значення потужності, якщо wasInit = true. Це дозволить у разі повторного перегляду вузла просто повертати обчислене раніше значення показника, однак породжує проблему швидкого встановлення у вузлах і всіх їх спадкоємцях (прямих і непрямих) значення wasInit = false. Для її розв'язання нам знадобиться просте твердження.

*Твердження* **1**. Якщо у вузлі wasInit = false, то у всіх його спадкоємцях (прямих і непрямих) також wasInit  $=$  false.

*Доведення*. Для доведення достатньо продемонструвати, що ситуація, коли на направленому шляху із вузла верхнього рівня до вузла нижнього рівня після позначок true може бути позначка false, неможлива. Надалі будемо говорити, що вузол позначений як *f*, якщо для нього wasInit = false. Якщо ж для вузла wasInit = true, то будемо говорити, що вузол позначений як *t*.

Нехай якийсь спадкоємець позначений як *t*. Тоді він був позначений як *t* уже після того, як самий верхній вузол був позначений як *f* (інакше б усі спадкоємці верхнього вузла були б позначені як *f* і самий нижній також був би позначений як *f*). Нижній вузол міг бути позначеним як *t* тільки в результаті перерахунку показника впливу. Однак, під час перерахунку показника впливу вузла також виконується перерахунок для усіх його батьківських вузлів (прямих і непрямих). Тому самий верхній вузол був би позначений як *t*. Таким чином, згадана ситуація неможлива. *Твердження доведено*.

Доведене твердження дозволяє запропонувати такий алгоритм позначення вузлів:

*Крок* 1. Якщо вузол уже позначений як *f*, то переходимо до наступного.

*Крок* 2. Інакше позначаємо вузол як *f* і виконуємо ті ж самі кроки (1—2) для кожного спадкоємця вузла.

Варто зазначити також, що у разі додавання вузла *u* до вузла *v* (тобто вузол *u* стає спадкоємцем вузла *v*) необхідно встановити для вузла *u* значення wasInit = *false,* оскільки у вузла *u* змінилися батьки і, як наслідок, поточне значення показника впливу недійсне.

Легко встановити, що для оцінювання часу виконання можна використовувати складність алгоритму позначення вершини *u* і її спадкоємців (прямих і непрямих). Вона у середньому становить  $O(n_u(t))$ , де  $n_u(t)$  — кількість спадкоємців *u*, які позначені як *t*, а в найгіршому випадку —  $O(m_u(t))$ , де *mu*(*t*) — кількість ребер, які виходять із спадкоємців *u*).

Оцінка пам'яті, необхідної для виконання: O(*n* + *m*).

#### **Експериментальні дослідження і впровадження**

Експерименти проводилися із запропонованими в статті алгоритмами і алгоритмом, запропонованим у праці [2].

Випадковим чином генерувалися різноманітні випадки виходу з ладу (частково чи повністю) окремих елементів мережі.

Результати експериментів, проведені за алгоритмами виконання спрощеного представлення, за об'ємом використаної оперативної пам'яті та часом обчислень, наведені на графіках (рис. 2 та рис. 3, відповідно). Криві 1 на обох графіках отримані в результаті виконання запропонованого алгоритму в оперативній пам'яті, 2 — в базі даних, 3 — виконання здійснюється в оперативній пам'яті за алгоритмом, запропонованим у [2].

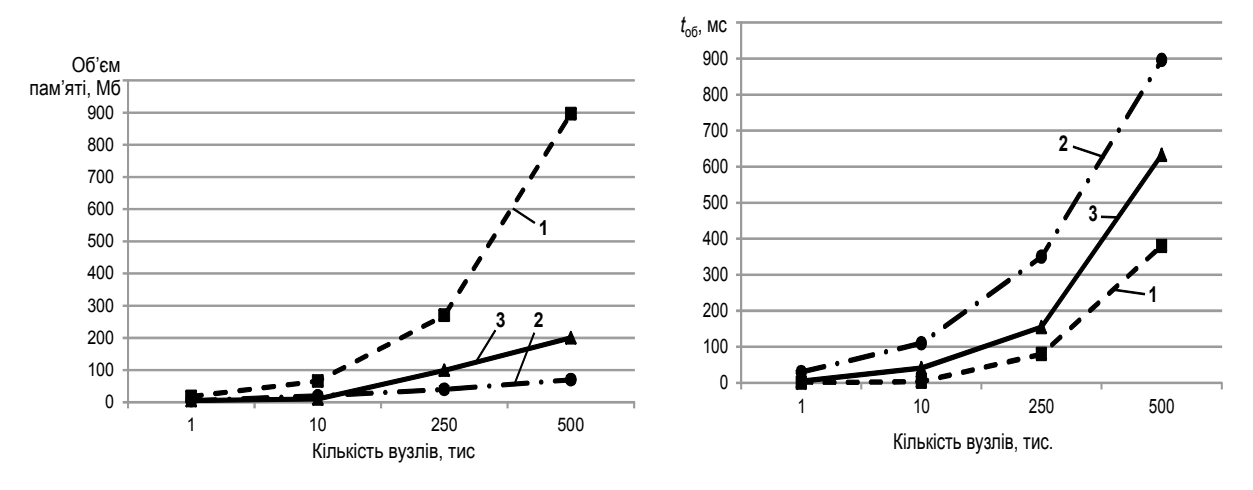

<span id="page-12-0"></span> Рис. 2. Результати порівняння алгоритмів Рис. 3. Результаті порівняння алгоритмів за об'ємом використаної пам'яті за часом обчислень

Запропоновані алгоритми досліджені стосовно використання ними оперативної пам'яті і потрібного часу для виконання розрахунків впливу неполадок в залежності від розмірів мережі. Розрахунки виконувалися з різними варіантами структур мереж доступу, сервісів, кількостей клієнтів. При цьому характеристики обладнання і технології змінювалися. Проведено розрахунки для більш ніж тисячі варіантів вхідних даних. Вхідні дані генерувалися випадковим чином.

Результати продемонстрували працездатність запропонованих алгоритмів. Суттєва різниця між результатами роботи алгоритму в базі даних і алгоритмами, які виконуються над спрощеним представленням, що знаходиться в оперативній пам'яті, говорить про те, що більш виграшними з точки зору часу є останні алгоритми. Таким чином, як і очікувалося, в оперативній пам'яті одержували розв'язок значно швидше, а потреба в оперативній пам'яті для їх роботи не здається занадто великою з огляду на можливості сучасних серверів.

Запропонований в роботі алгоритм швидше працює, але вимагає набагато більшого обсягу оперативної пам'яті порівняно з алгоритмом, описаним у [2]. Досить суттєва різниця між двома алгоритмами типу *В*, що працюють в оперативній пам'яті, говорить про те, що алгоритми визначення впливу неполадок на якість обслуговування можна оптимізувати і надалі.

#### **Висновки**

У статті запропоновано підхід до визначення впливу відмов елементів мережі доступу на якість обслуговування клієнтів великих операторів інформаційно-комунікаційних послуг. Розроблені моделі представлення мережі і сервісів, правил виведення, механізм виведення і загальні алгоритми організації процесу визначення впливу відмов елементів мережі доступу на якість обслуговування клієнтів. Розглянуті можливі варіанти реалізації механізму виведення, загальних алгоритмів. Проведені експериментальні дослідження варіантів реалізації запропонованих моделей, методів, механізмів і алгоритмів. Вони продемонстрували працездатність усіх запропонованих алгоритмів і варіантів реалізації. Але для мереж великих розмірів найперспективнішими зарекомендували себе алгоритми виконання розрахунків в оперативній пам'яті. Технології визначення впливу відмов елементів мережі доступу на якість обслуговування клієнтів великих операторів інформаційнокомунікаційних послуг, які будуть розроблені на основі запропонованих рішень, будуть відрізнятися гнучкістю, масштабованістю.

Подальший розвиток досліджень пов'язаний з розробленням моделей і алгоритмів, які враховують інші особливості мереж доступу, а також телекомунікаційних технологій, що дозволить розширити множину ситуацій, в яких може застосовуватися розроблений підхід.

# СПИСОК ВИКОРИСТАНОЇ ЛІТЕРАТУРИ

1. SLA Management Handbook. Vol. 1. Executive Overview. Ver. 2.1. TeleManagement Forum. — 2005. — 39 p.; Vol. 2. Concepts and Principles. Release 2.5. — TeleManagement Forum. — 2005. — 218 p.; Vol. 3. Service and Technology Examples. Ver. 2.1. — TeleManagement Forum. — 2005. — 89 p.

2. Швидкий алгоритм визначення впливу неполадок елементів мереж доступу на якість обслуговування клієнтів / [С. Ф. Теленик, О. І. Ролік, М. В. Ясочка, Д. В. Малюгін] // Вісник КПІ. Обчислювальна техніка та інформаційні технології. — 2010. — № 5.

3. Определение распространения влияния неисправностей в сети доступа на качество предоставляемых сервисов / [С. Ф. Теленик, А. И. Ролик, М. М. Букасов, М. В. Ясочка] // Вісник НТУУ «КПИ». Інформатика, управління та обчислювальна техніка. — К. : «ВЕК+». — 2009. — № 50. — С. 164—173.

4. Пат. 5872911 США, МКИ G06F 11/34. Method and system of service impact analysis in a communications network/

M. Berg; MCI Communications corp. — № 581748; Заявлено 29.12.95; Опубл. 16.02.99. — 16 с.

5. Пат. 7092707 США, МКИ H04Q 7/20, H04B 1/38, H04B 7/00. Service impact analysis and alert handling in telecommunications systems / R. Lau, K. Kant, R. Khare; Telcordia Technologies, Inc., — № 10/779432; Заявлено 18.08.05; Опубл. 15.08.06. — 21 с.

6. Система управління інформаційно-телекомунікаційною системою корпоративної АСУ / [С. Ф. Теленик, О. І. Ролік, М. М. Букасов, Р. Л. Соколовський] // Вісник НТУУ «КПІ». Інформатика, управління та обчислювальна техніка. — К.: «ВЕК+». — 2006. — № 45. — С. 112—126.

7. Управління ресурсами центрів оброблення даних / [С. Ф. Теленик, О. І. Ролік, М. М. Букасов, К. О. Крижова] // Вісник ЛНУ імені Івана Франка. — 2009. — № 11. — С. 103—119.

8. Теленик С.Ф. Моделі управління розподілом обмежених ресурсів в інформаційно-телекомунікаційній мережі / С. Ф. Теленик, О. І. Ролік, М. М. Букасов // Вісник НТУУ «КПІ». Інформатика, управління та обчислювальна техніка. — К. : Екотех. — 2006. — №44. — С. 243—246.

9. Забезпечення процесів діяльності з визначеним рівнем надійності в ІТС спеціального призначення / [С. Ф. Теленик, О. І. Ролік, П. І. Терещенко, М. М. Букасов] // Зб. наук. праць ВІТІ НТУУ «КПІ».— № 3.— К., 2007. — С. 134—138.

Рекомендована кафедрою захисту інформації

Стаття надійшла до редакції 25.02.11 Рекомендована до друку 3.03.11

*Теленик Сергій Федорович* — завідувач кафедри, *Ролік Олександр Іванович* — доцент, *Ясочка Максим Володимирович* — аспірант.

Кафедра автоматики та управління в технічних системах;

*Голоднов Кирил Олександрович* — студент.

Національний технічний університет України «Київський політехнічний інститут», Київ